#### **VoxID 0.9.1 Tarjetas CRC**

Paquete: GayGMM

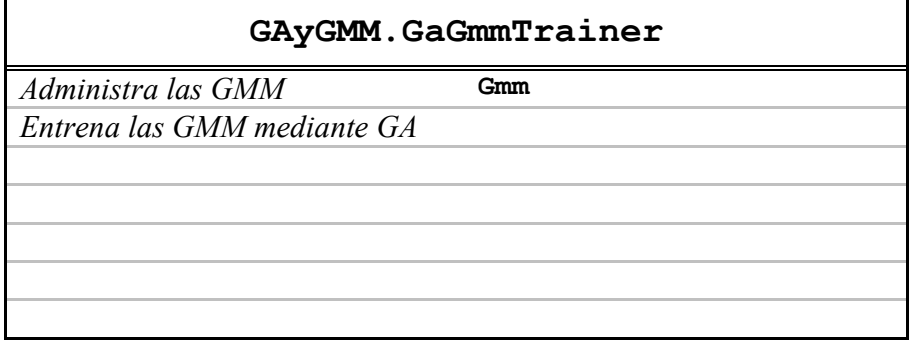

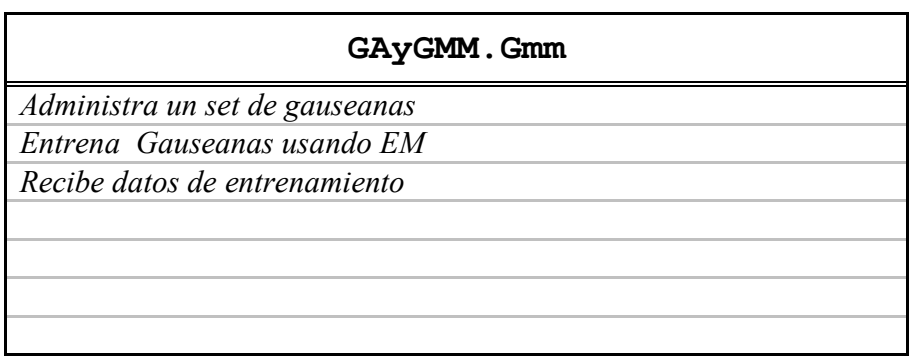

Paquete: PanelPrincipal

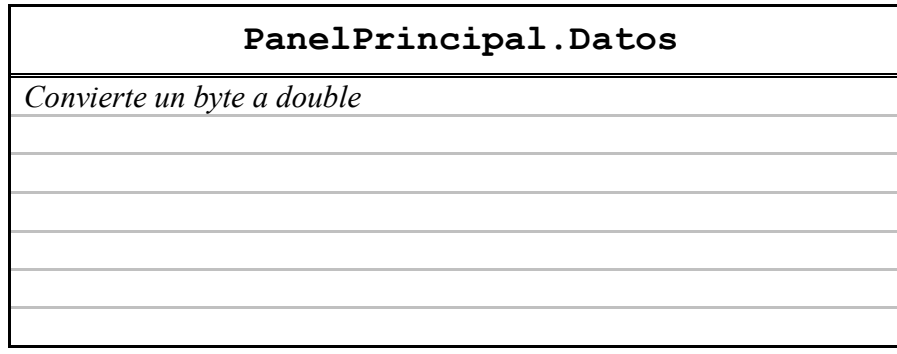

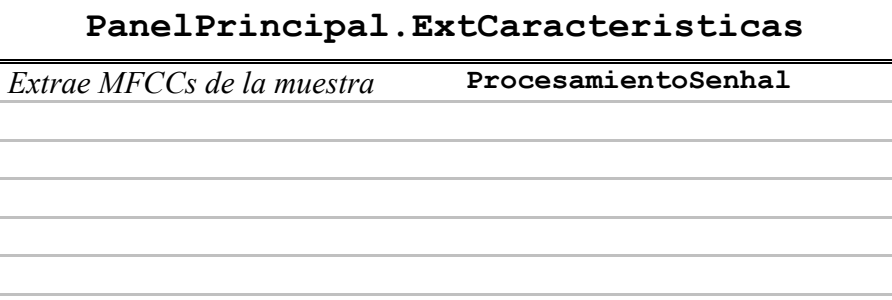

# **PanelPrincipal.FiltroArchivo**

*Implementa un filtro para file chooser* 

## **PanelPrincipal.GUI**

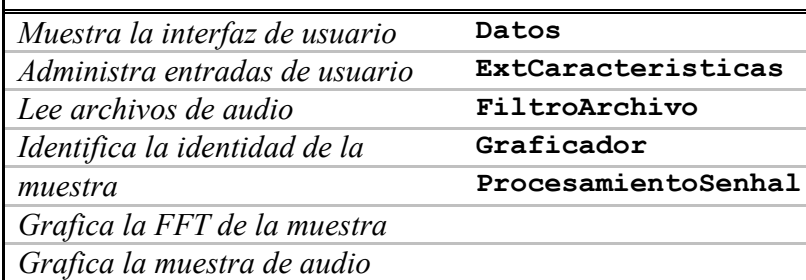

### **PanelPrincipal.Graficador**

*Grafica un vector de datos* 

### **PanelPrincipal.Main**

*Crea la ventana de usuario* **GUI**  *Contiene el panel principal* 

**PanelPrincipal.ProcesamientoSenhal**  *Implementa utilidades de* **Fft**  *procesamiento de señales* 

## **PanelPrincipal.Fft**

*Obtiene la transformada rapida de Fourier de una muestra de* 

*audio* 

Paquete:

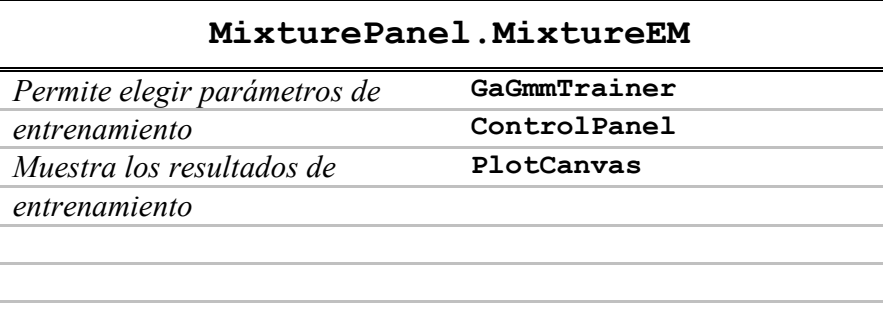

### **MixturePanel.ControlPanel**

*Contiene los componentes para* 

*eleccion de parámetros de* 

*entrenamiento* 

*Controla el flujo de* 

*entrenamiento* 

#### **MixturePanel.PlotCanvas**

*Muestra un grafico en 2D de las* **ControlPanel** 

*aproximaciones de las GMM a las MFCC*